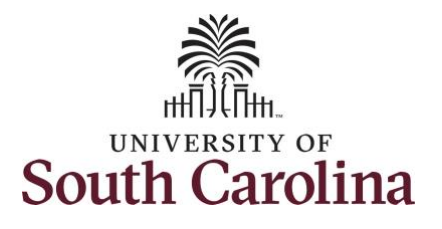

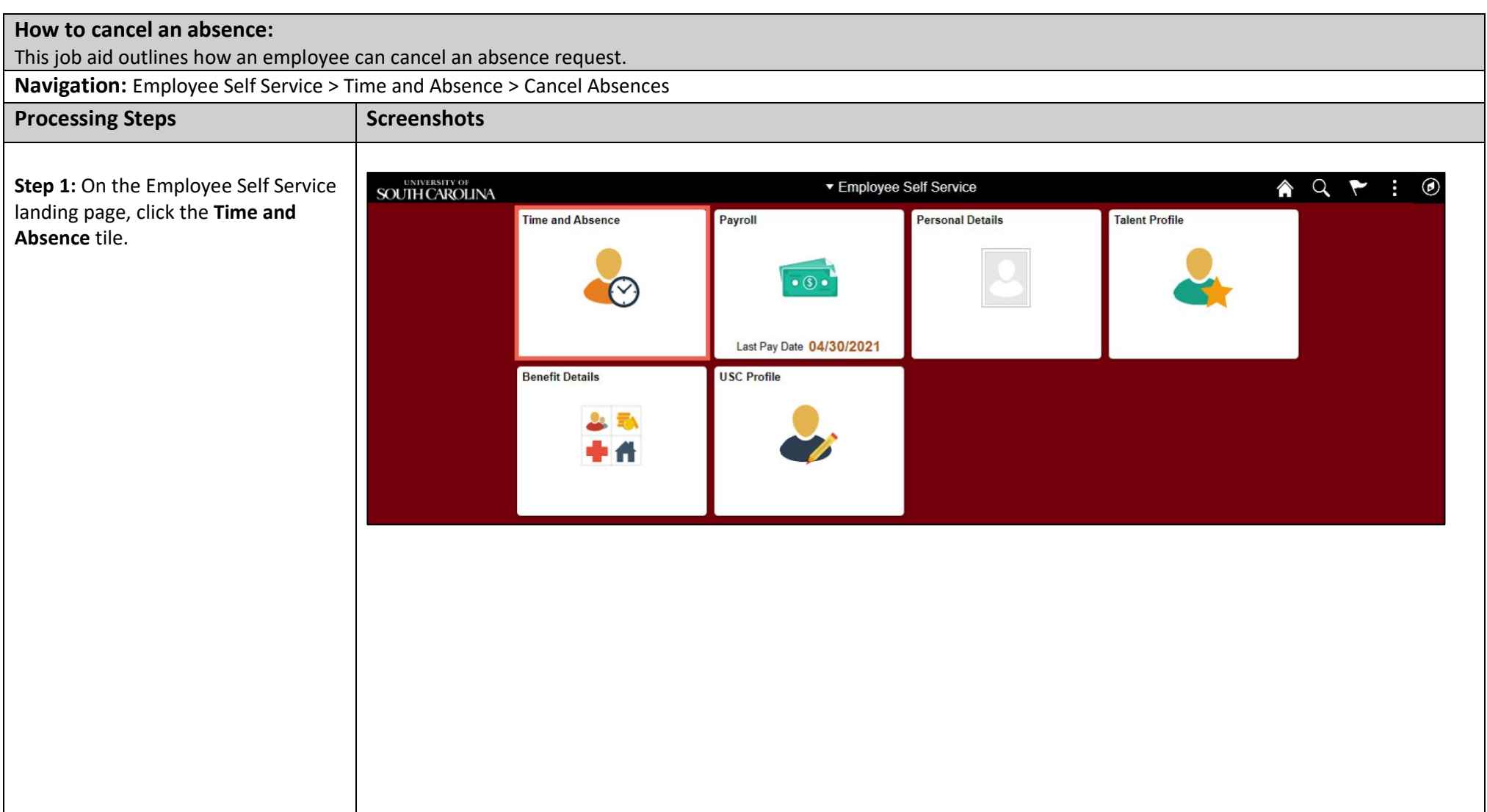

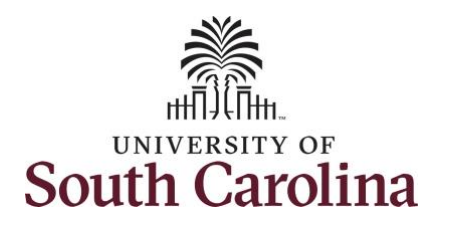

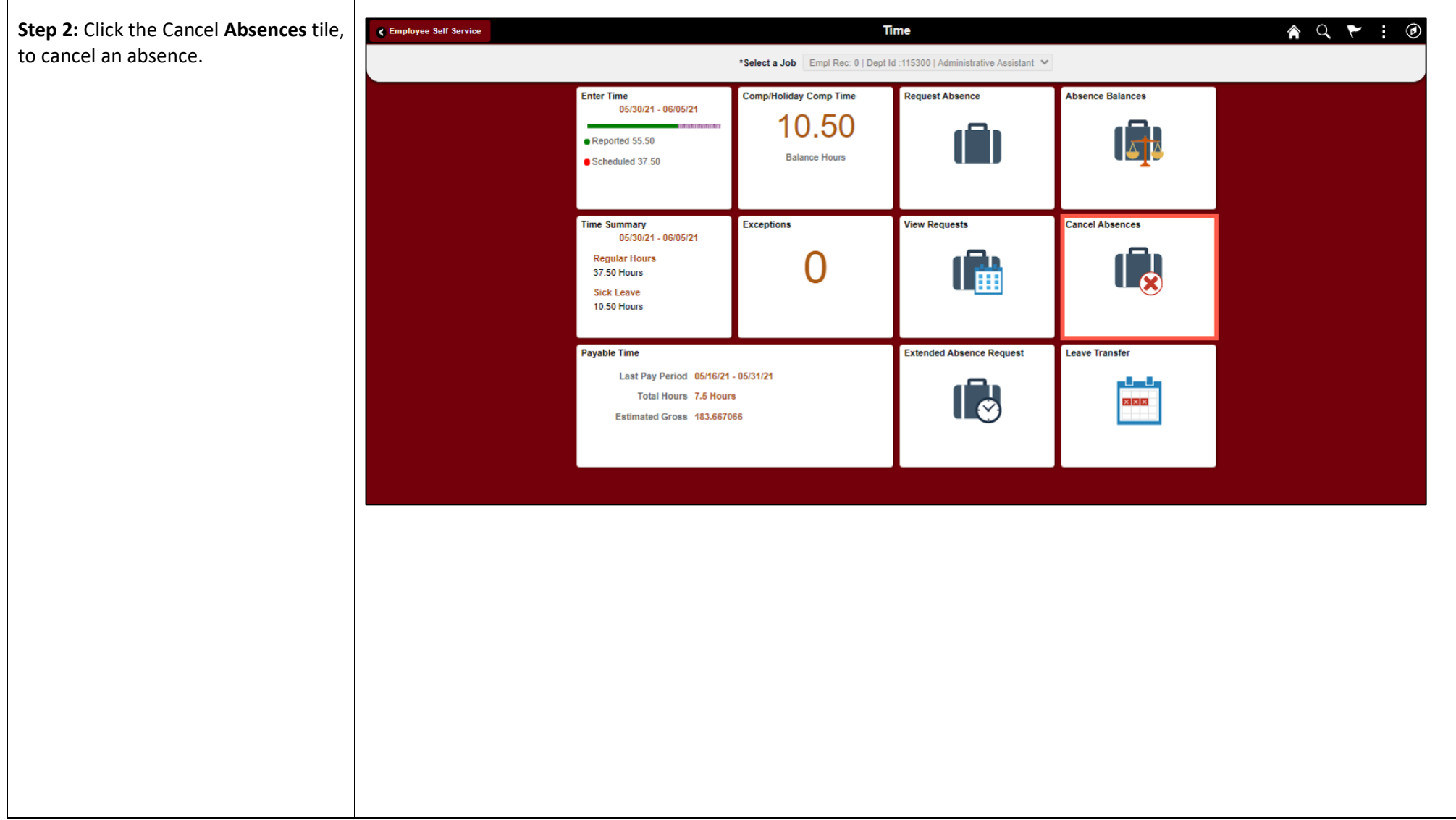

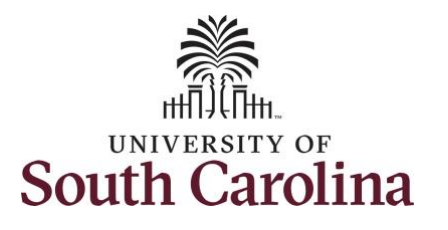

Step 3:

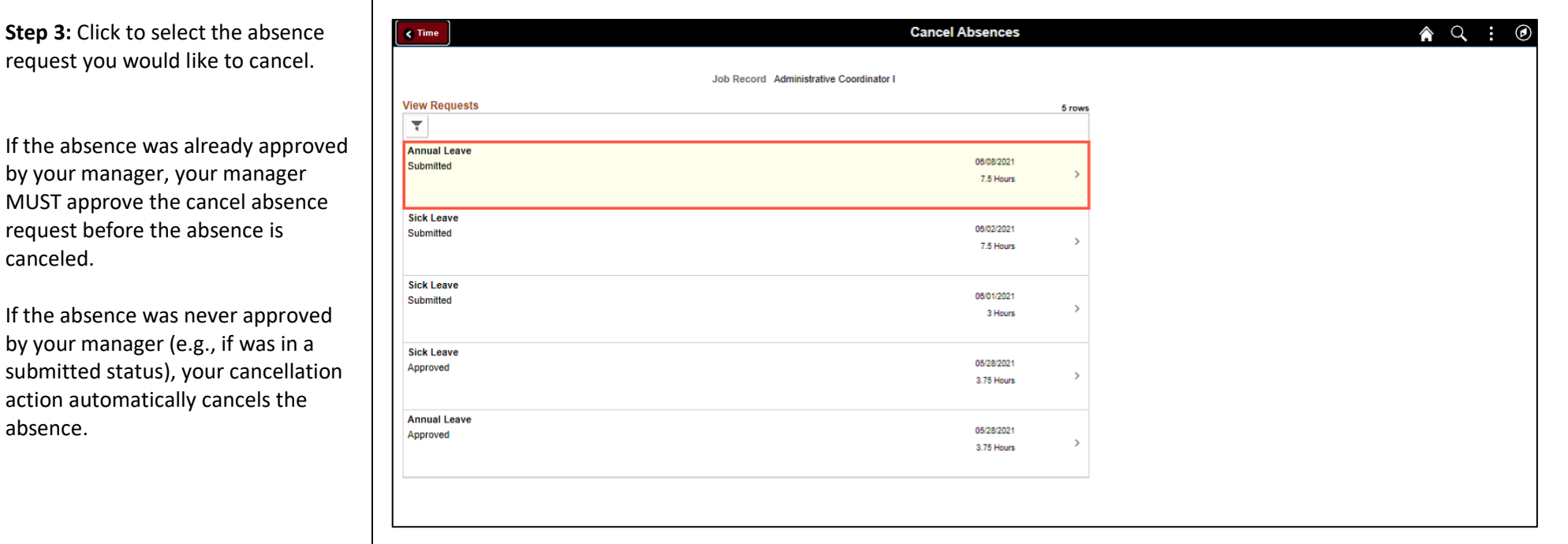

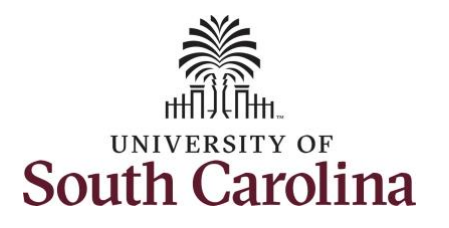

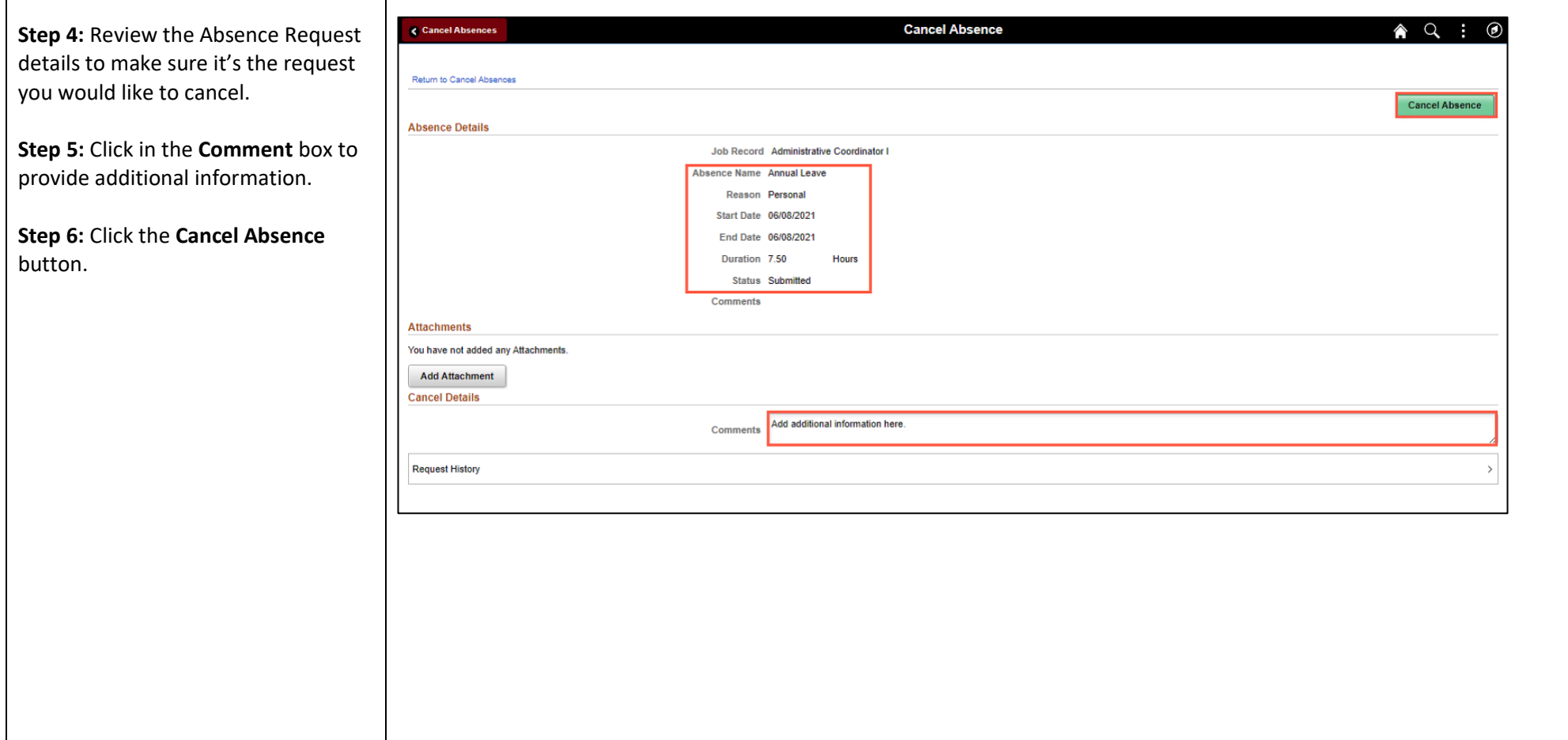

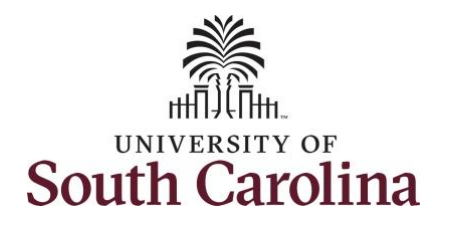

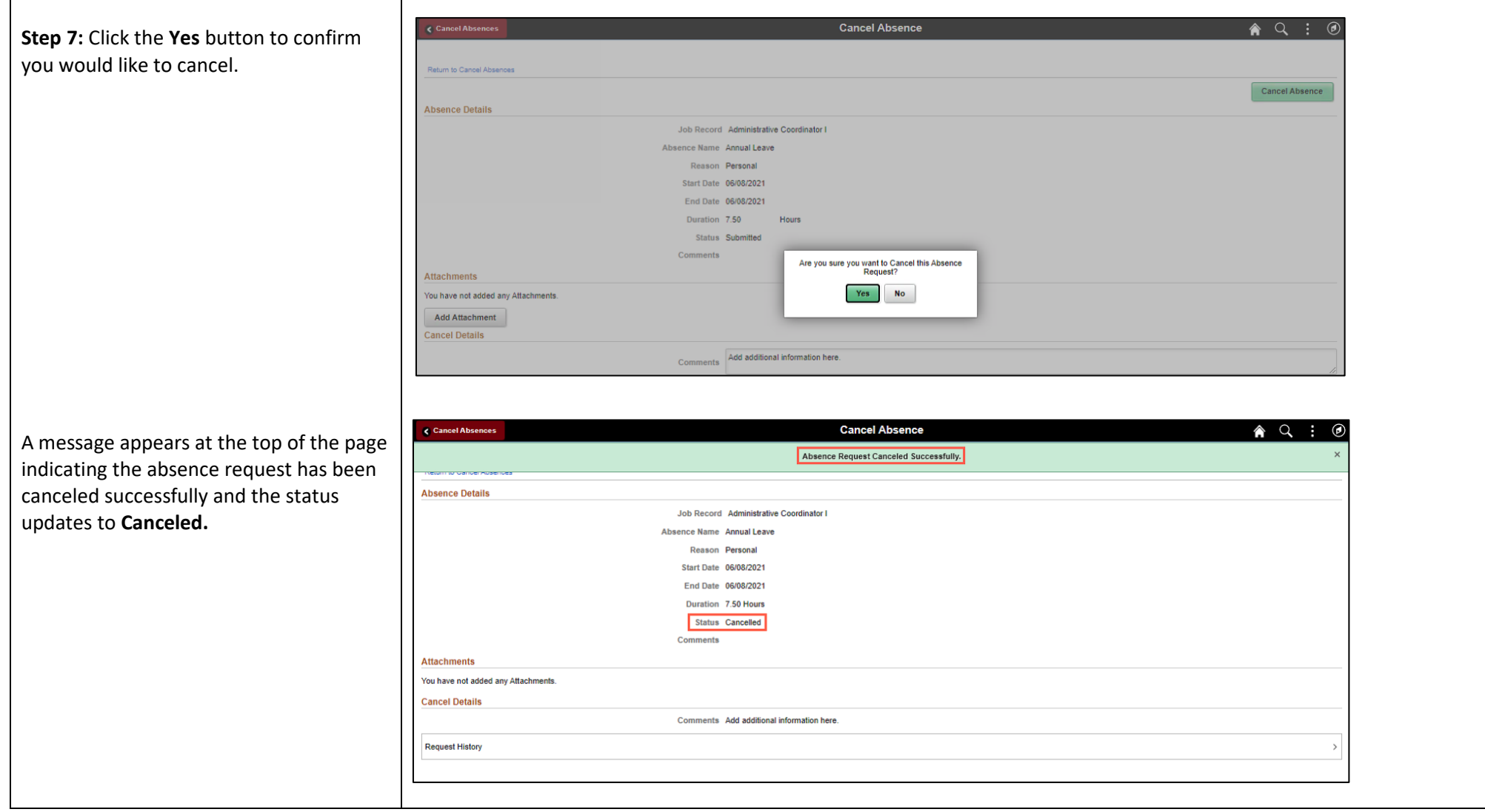

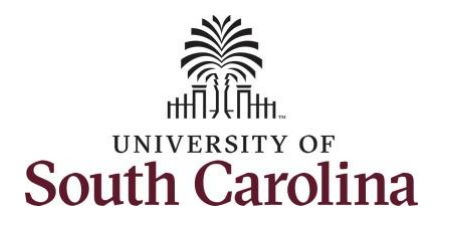

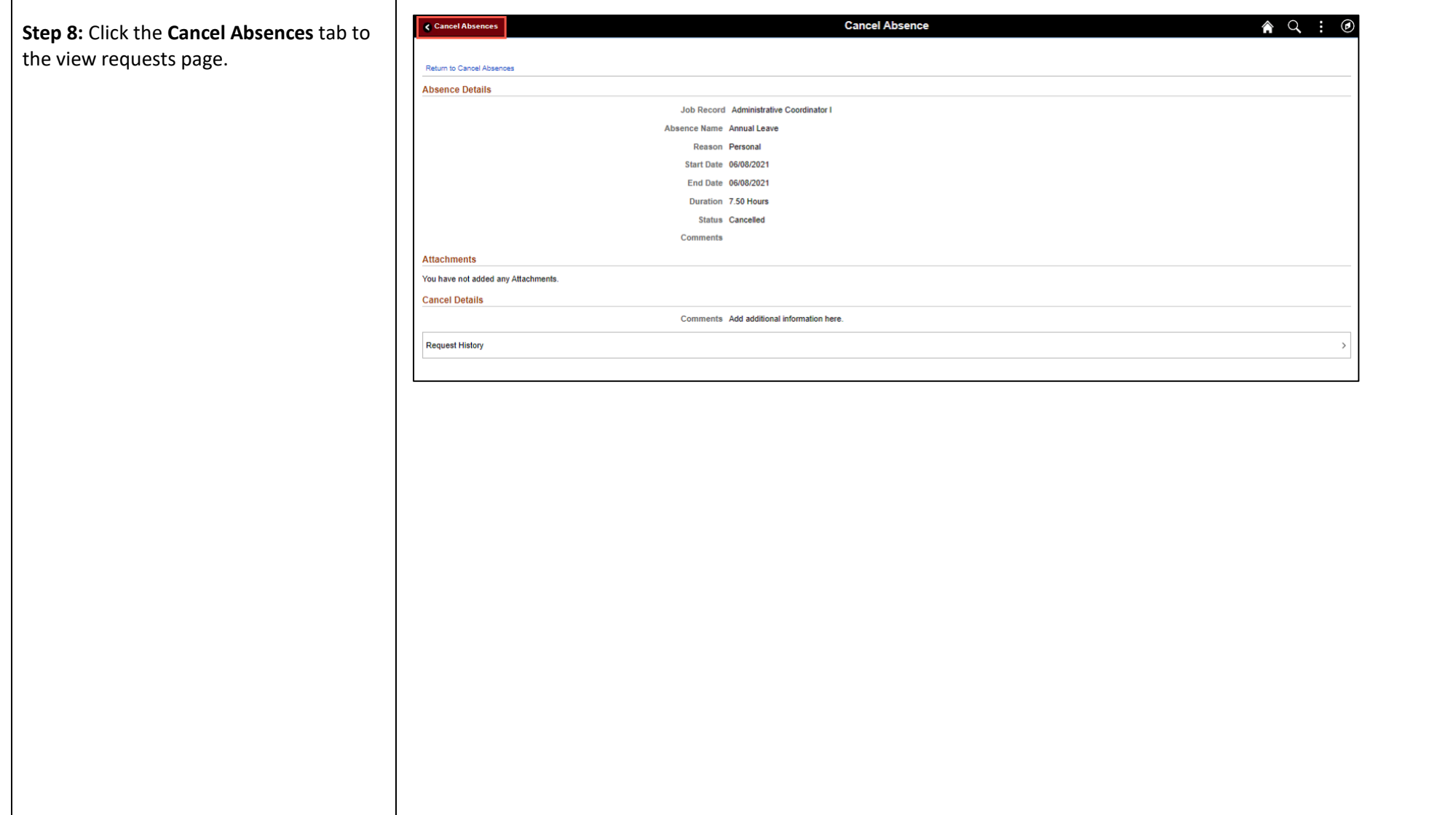

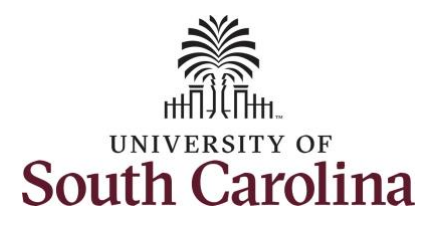

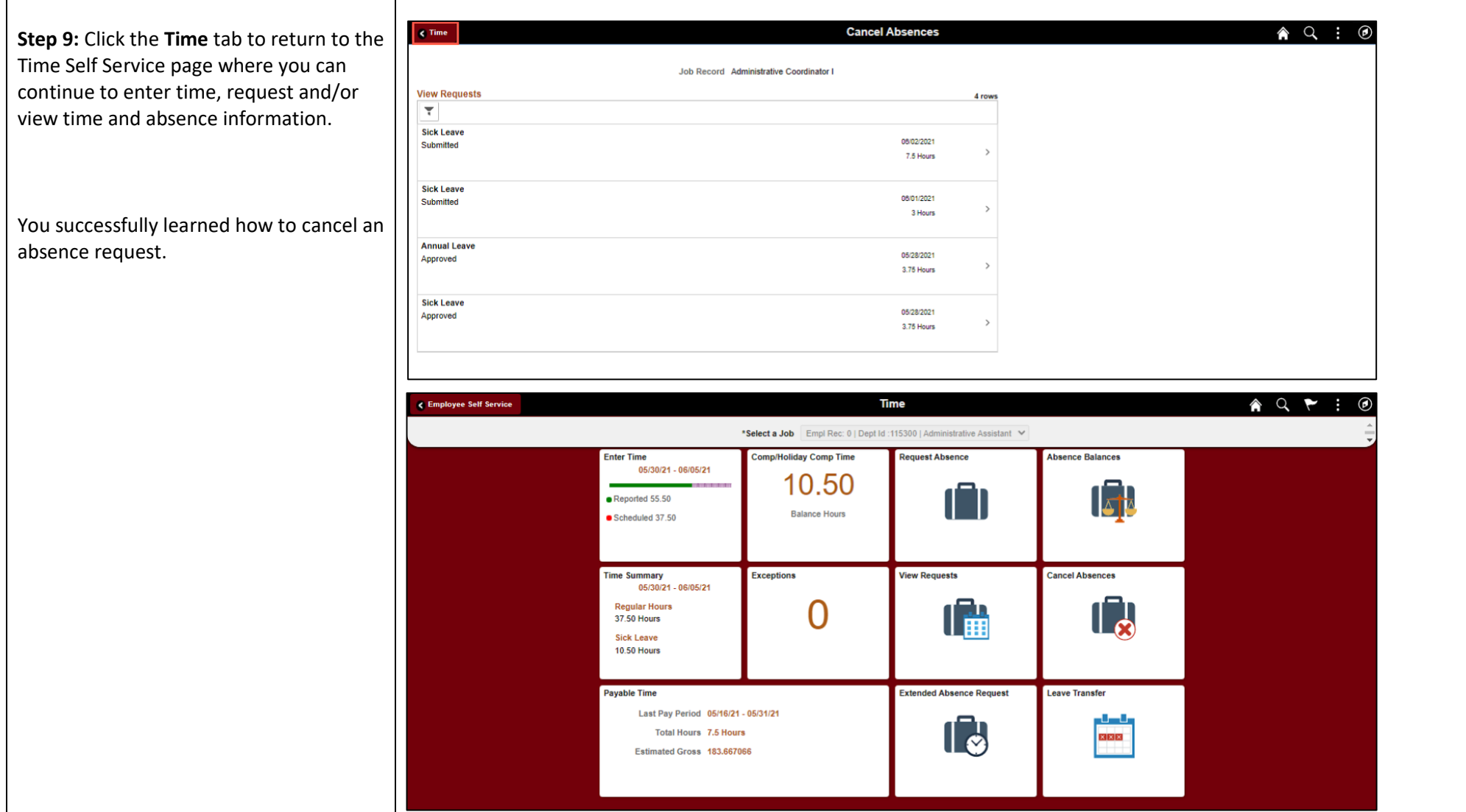